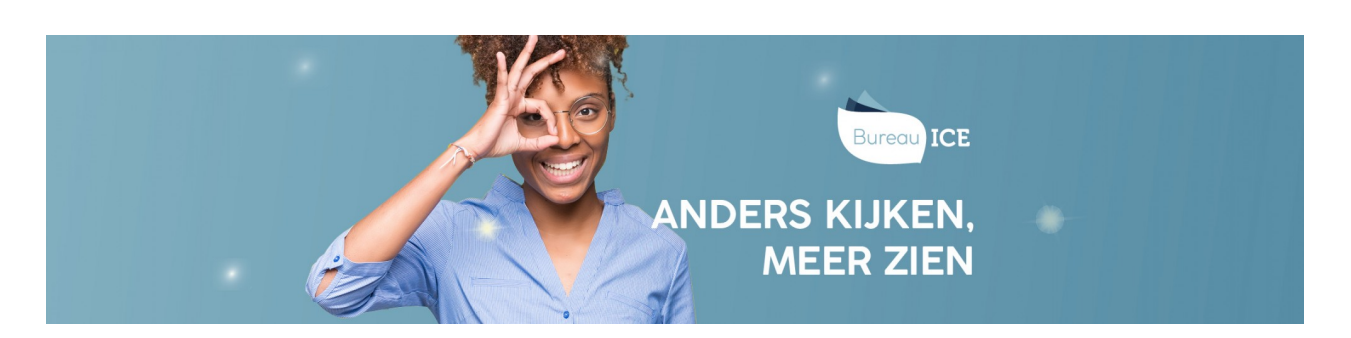

## RESULTATEN GENEREREN EN INTERPRETEREN

Niet elke cursist heeft bij binnenkomst hetzelfde startniveau. Als docent wilt u daarom weten met welk niveau een cursist aan een opleiding begint. Vervolgens kunt u bepalen welk traject de cursist moet gaan volgen. Voordat u gaat toetsen denkt u daarom na over waarom u wilt toetsen en welke informatie u uit de toetsresultaten wilt halen. Is de cursist wel of niet geslaagd? Heeft de cursist extra begeleiding nodig?

De toetsresultaten in het Toetsplatform Taal geven inzicht in hoe de cursist ervoor staat in relatie tot de doelen en maken daarnaast de ontwikkeling van de cursist zichtbaar. De toetsen geven een uitslag op de niveaus uit het Raamwerk NT2 of het Referentiekader Taal en bevatten een ontwikkelscore en eventueel een cijfer. De ontwikkeling van iedere cursist wordt zo gevolgd op basis van objectieve referentieniveaus, waardoor de vooruitgang van een cursist wordt gemeten aan de hand van eigen resultaten en niet door vergelijkingen te maken met andere cursisten. Zo wordt de ontwikkeling objectief zichtbaar gemaakt in plaats van relatief. Ga naar **typen [toetsresultaten](http://handleiding.toets.nl/typen-toetsresultaten-in-het-toetsplatform-taal-1057) in het Toetsplatform Taal**voor meer informatie over de resultaten in het Toetsplatform Taal.

De toetsresultaten worden overzichtelijk weergegeven in verschillende rapportages. Wilt u weten welke rapportages er allemaal beschikbaar zijn en hoe u deze in het Toetsplatform Taal kunt genereren? Ga dan naar **[toetsresultaten](http://handleiding.toets.nl/toetsresultaten-bekijken-in-het-toetsplatform-taal-1067) bekijken in het Toetsplatform Taal**. De rapportages bevatten naast een niveau-uitslag vaak ook een detailuitslag op toetsonderdeel. Dit levert directe informatie op voor de begeleiding van uw cursisten en invulling van uw lessen en geeft inzicht in het rendement van uw onderwijs. Lees meer over welke informatie u uit de rapportages kunt halen bij **[toetsresultaten](http://handleiding.toets.nl/toetsresultaten-interpreteren-1076) interpreteren**.